## [Download this PDF to your computer and go to](http://www.livescribe.com/player) www.livescribe.com/player On iOS, open the PDF in Livescribe+.

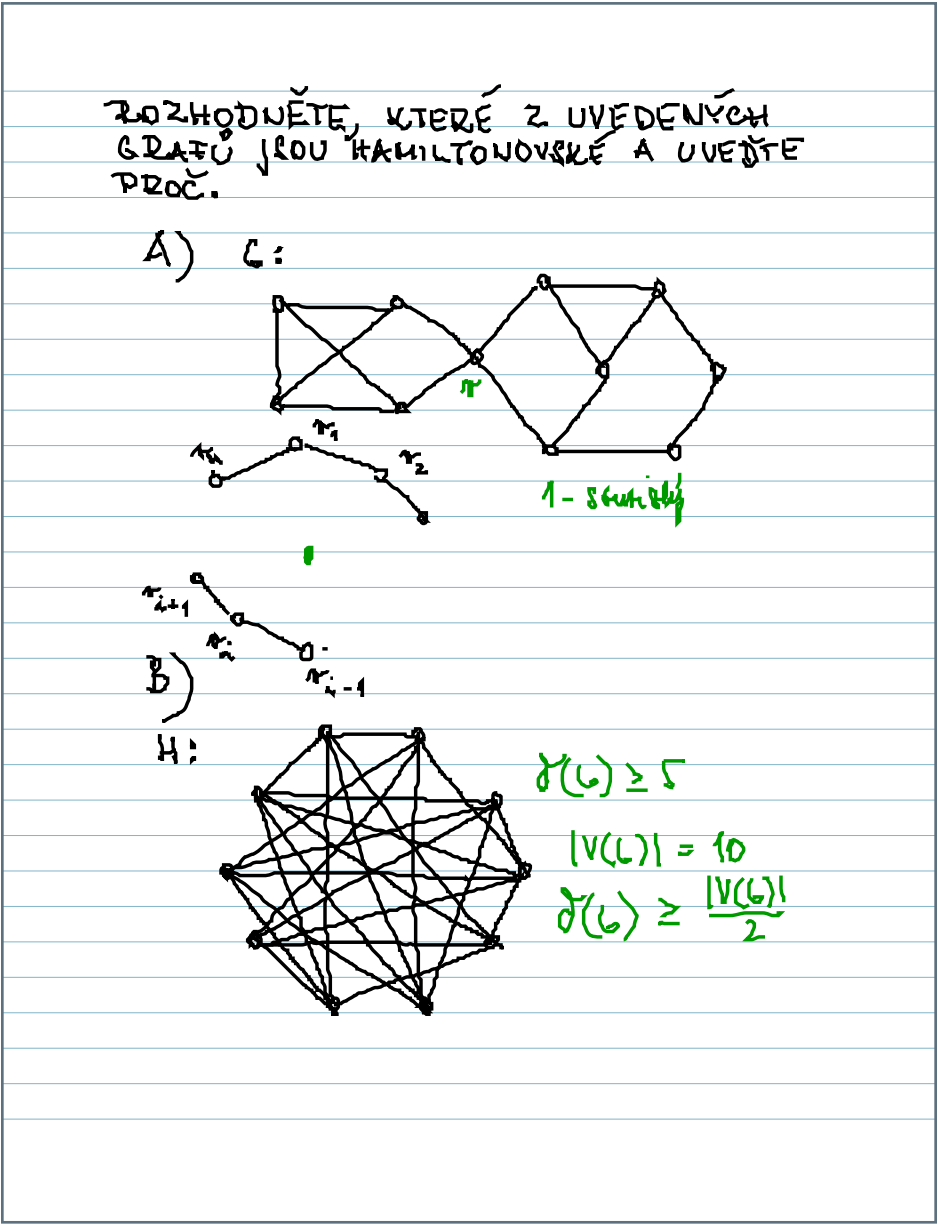

11.14.2016 11:08a 11/14/16, 11:10 AM, 2m 27s

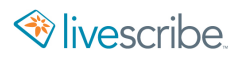

ROZHODNĚTE, KTERE Z UVEDENYCH  $C:$ ጕ  $\overline{\mathcal{K}_{\mathsf{K}}}$  $\overline{\mathcal{L}_2}$  $1 -$  Soutily  $\frac{n}{1}$  $\frac{1}{2}$  $\overline{\text{B}}$ \_<br>^\*: \_\_  $H$ :  $g(c)\geq 2$  $= 10$  $\frac{1}{2}$